# ARTS: overview and status

#### Patrick Eriksson<sup>a</sup> and Stefan Buehler<sup>b</sup>

<sup>a</sup> Earth and Space Sciences, Chalmers University of Technology, Sweden

<sup>b</sup> Meteorological Institute, University of Hamburg, Germany

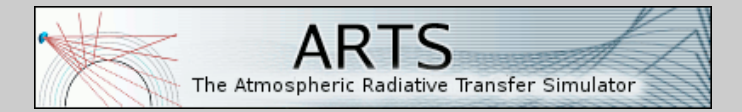

#### Kristineberg, June 9, 2014

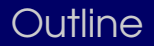

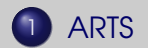

<span id="page-1-0"></span>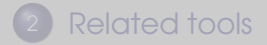

# ARTS versions

### $\blacktriangleright$  Version 1

- $\blacktriangleright$  started 2000
- ▶ "traditional" 1D model
- $\blacktriangleright$  development until  $\approx$  2005
- $\blacktriangleright$  used for Odin-SMR operational processing

### $\blacktriangleright$  Version 1.1/2.0

- $\blacktriangleright$  version 1.1 started 2002
- $\blacktriangleright$  1D/2D/3D, full Stokes, scattering ...
- ▶ version 2.0 released 2011

### $\blacktriangleright$  Version 2.2

- $\blacktriangleright$  released now
- $\blacktriangleright$  new: T-matrix, other planets, radio link, Zeeman ...
- $\blacktriangleright$  supported version from now

# Main applications

- $\blacktriangleright$  Microwave emission observations
	- $\blacktriangleright$  including scattering and tomographic retrievals
- $\blacktriangleright$  Applicable in the IR range
	- $\blacktriangleright$  including broadband flux calculations
- $\blacktriangleright$  Basic treatment of radio link budgets
- $\blacktriangleright$  Applicable for other planets
- Operational inversions:
	- $\triangleright$  Odin-SMR (standard + off-line tropospheric)
	- $\triangleright$  UTH from AMSU-B type instruments
	- $\blacktriangleright$  SMILES (upper troposphere)
	- $\blacktriangleright$  several ground-based strato/mesospheric radiometers
- $\blacktriangleright$  Scientific and design studies:
	- $\blacktriangleright$  in total about 90 journal articles and 10 ESA studies

# This is ARTS!

#### $\blacktriangleright$  Flexible

 $\blacktriangleright$  important for users

### $\blacktriangleright$  Modular

 $\blacktriangleright$  important for developers

## • Documented

 $\blacktriangleright$  important for all

### $\blacktriangleright$  Maintained

 $\blacktriangleright$  important for users

- $\blacktriangleright$  Full polarisation (1-4 Stokes elements)
- ▶ 1D, 2D or 3D atmosphere
- $\blacktriangleright$  Free geoid + surface topography (no "flat Earth" approx.)
- All observation geometries covered
- $\blacktriangleright$  Broad coverage of sensor responses
- $\blacktriangleright$  Many weighting functions provided (very slow if scattering)
- $\blacktriangleright$  Two modules for handling scattering (DOIT and MC)  $\blacktriangleright$  also "FOS", implemented but not yet official module

# How is flexibility and modularity achieved?

 $\blacktriangleright$  ARTS works somewhat as a scripting language

 $\blacktriangleright$  in contrast to keyword based programs

 $\triangleright$  ARTS operates with variables, methods and agendas

 $\blacktriangleright$  "Hello world" in ARTS:

```
Arts{
 StringCreate( s )
 StringSet( s, "Hello World" )
 Print( s )
}
```
 $\blacktriangleright$  Example on agenda: propmat clearsky agenda

# Documentation and user support

## $\blacktriangleright$  Articles

- $\blacktriangleright$  ARTS user guide (AUG)
- $\blacktriangleright$  ARTS development guide (ADG)
- $\blacktriangleright$  ARTS theory document (ATD)
- $\blacktriangleright$  Built-in documentation
	- $\blacktriangleright$  arts -d iyRadioLink
	- $\triangleright$  arts  $-s + \text{http://localhost:9000/}$
	- ▶ http://www.sat.ltu.se/arts/docserver
- $\blacktriangleright$  Control file examples = "demos"

 $\blacktriangleright$  Mailing lists

- $\triangleright$  Wiki page (not active)
- $\blacktriangleright$  Workshops

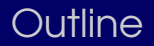

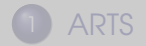

<span id="page-8-0"></span>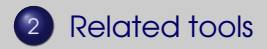

## $\blacktriangleright$  Reading and writing of ARTS output and input files

# $\blacktriangleright$  Interface to T-matrix code

 $\blacktriangleright$  this feature part of ARTS-2.2

### $\blacktriangleright$  No active maintenance or development

 $\blacktriangleright$  Various general functions

 $\triangleright$  such as vec2col and optargs

### $\blacktriangleright$  Set of functions

 $\blacktriangleright$  time formats, interface to GMT, Mie, H2O  $\dots$ 

▶ Some small "systems"

 $\blacktriangleright$  ginfo, OEM, gformat, collocations ...

#### ▶ Qarts: interface to ARTS

 $\blacktriangleright$  y = arts\_y(Q);

▶ Qpack2: retrieval environment

 $\blacktriangleright$  L2 = qpack2(0,0,Y);

### $\blacktriangleright$  The version numbering follows ARTS

▶ That is, for ARTS A-B-c use Atmlab A-B-d

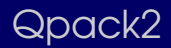

## $\triangleright$  OEM inversions using ARTS2

 $\triangleright$  a Matlab tool

### Scope:

- ▶ Atmosphere 1D
- $\blacktriangleright$  Free observation geometry
- $\blacktriangleright$  Batch calculations
- $\blacktriangleright$  A number of retrieval quantities

(2D and 3D handled by  $Q$ arts +  $oem.m$ )

# New in Qpack2(.2)

- $\blacktriangleright$  Multiple spectra handled
- $\triangleright$  Observations can have an azimuth angle
	- $\blacktriangleright$  retrieval still only 1D
- $\blacktriangleright$  Min and max value during iterations can be set
	- $\blacktriangleright$  e.g. to avoid negative VMR
- $\blacktriangleright$  New retrieval quantities
	- $\blacktriangleright$  winds, pointing and "sinefit"
- $\blacktriangleright$  Combine instruments using yCalcAppend
	- $\triangleright$  complicated and restrictions apply!
- $\blacktriangleright$  For example:
	- $\triangleright$  microwave/emission + FTIR/solar occultation
	- $\triangleright$  combining radiometers operating at different angles